## Łatwe przeniesienie księgowości do ING ING Księgowość

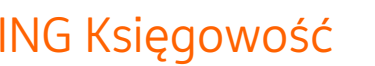

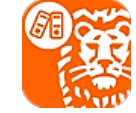

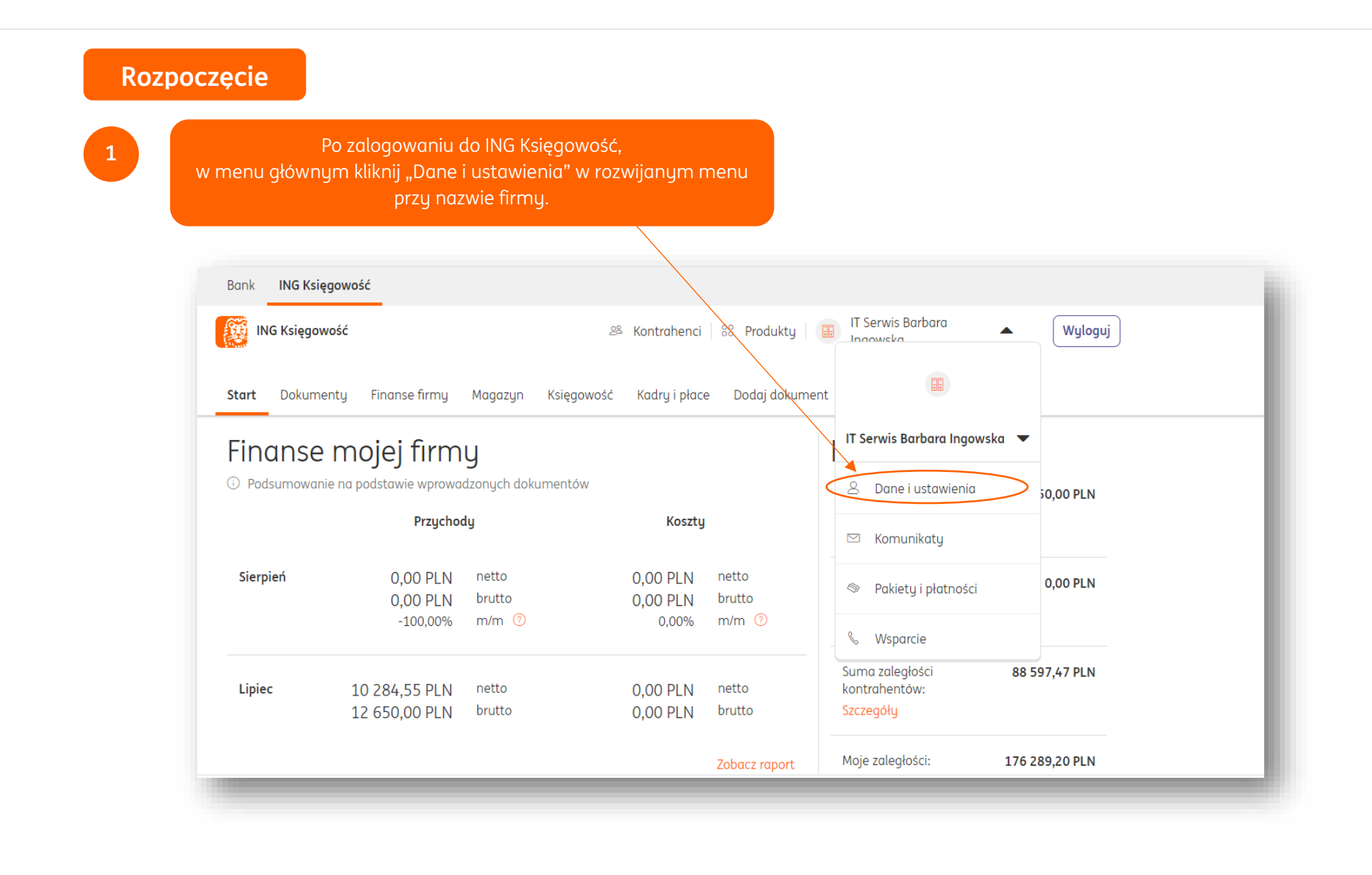

## Łatwe przeniesienie księgowości do ING ING Księgowość

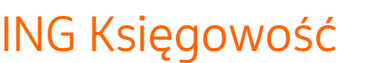

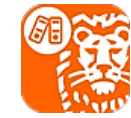

**2**

W sekcji "Ustawienia księgowe" zaznacz opcję "Kontynuuję KPiR z poprzedniego okresu".

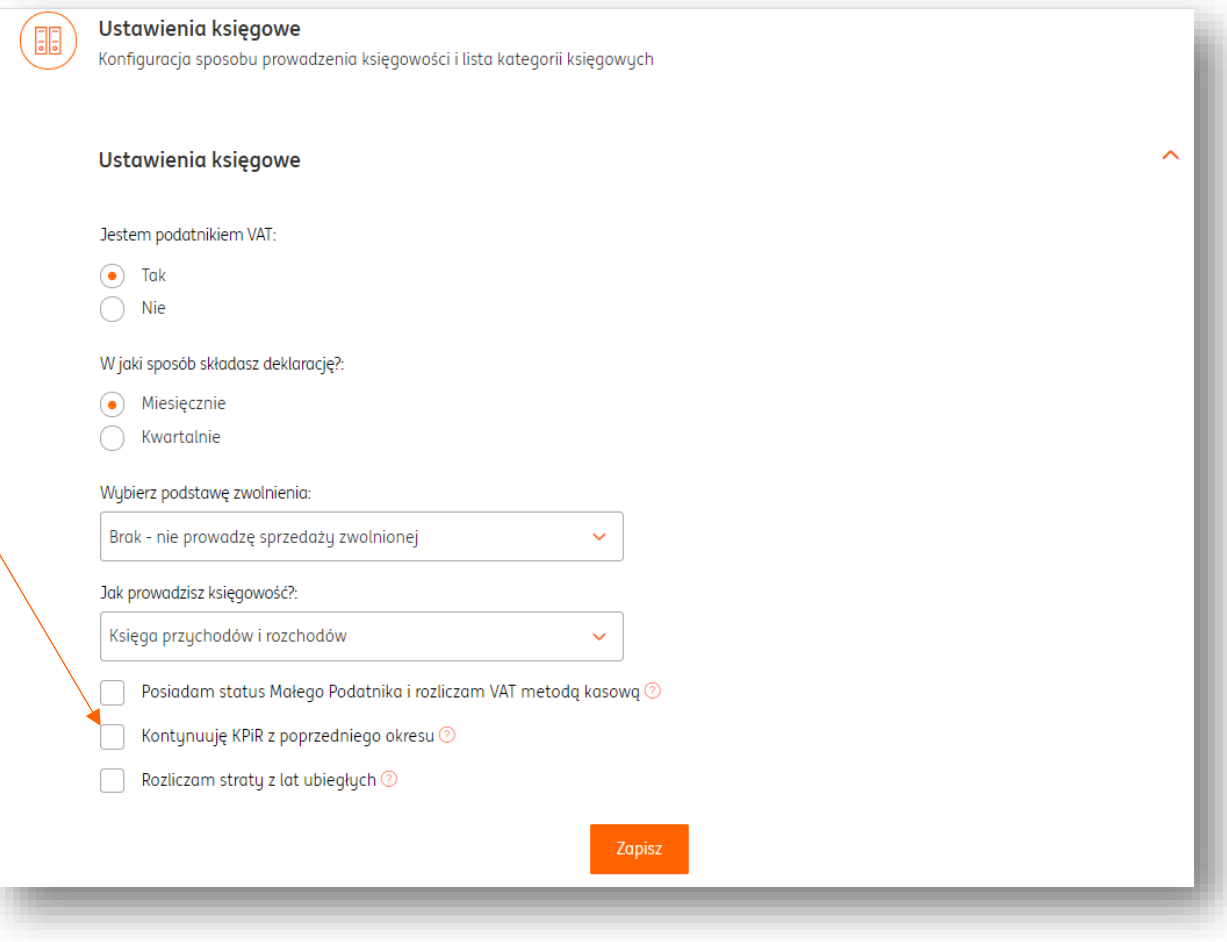

## Łatwe przeniesienie księgowości do ING ING Księgowość

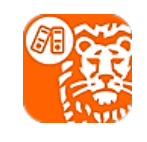

**3** Określ miesiąc, w którym rozpoczynasz prowadzenie księgowości w ING i podaj kilka informacji, które znajdziesz w swojej poprzedniej KPiR na koniec miesiąca.

> **Gotowe! Możesz rozpocząć księgowanie w ING Księgowość.**

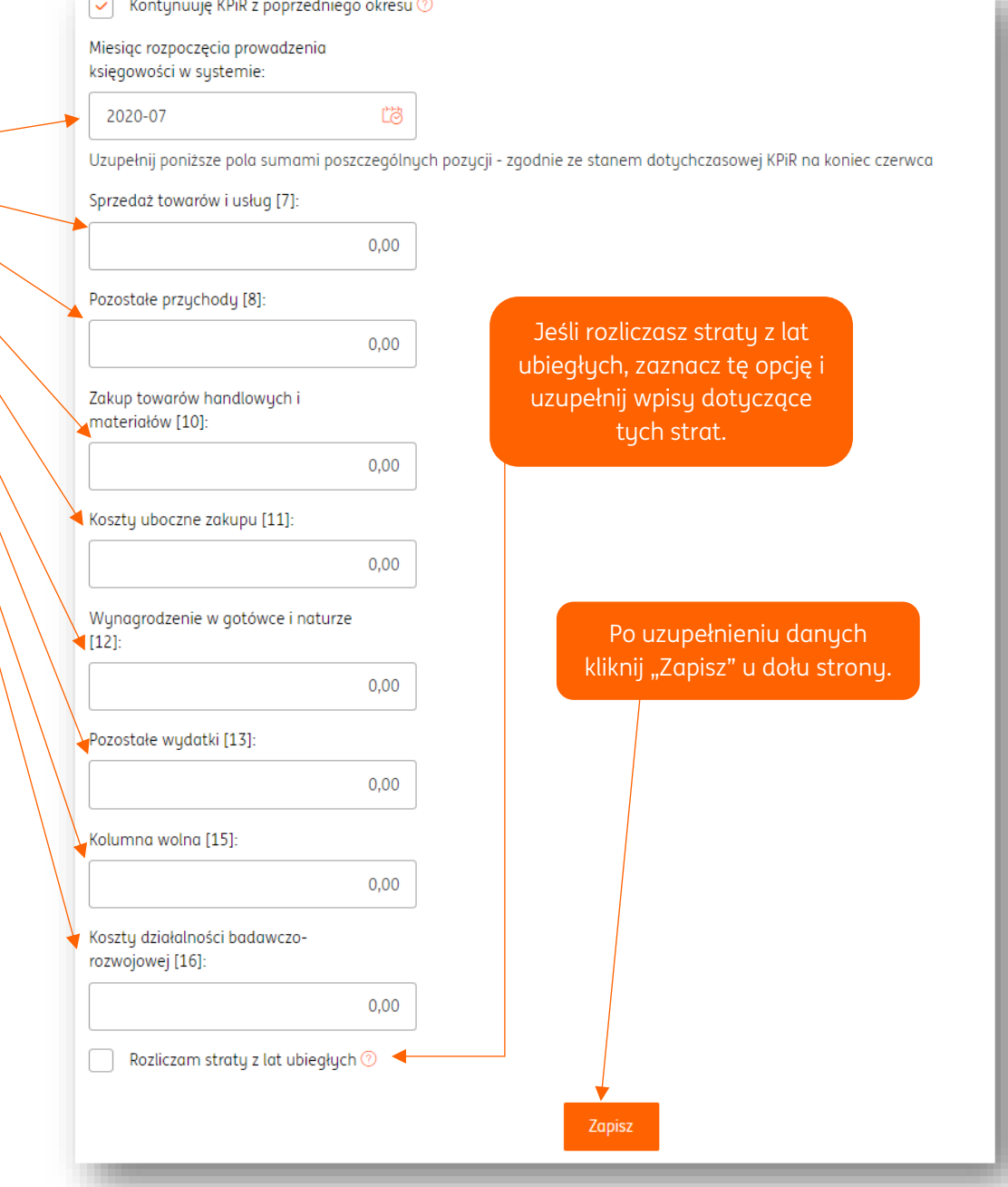